# **PREFEITURA MUNICIPAL DE OLINDA CONCURSO PÚBLICO**

*Não deixe de preencher as informações a seguir.*

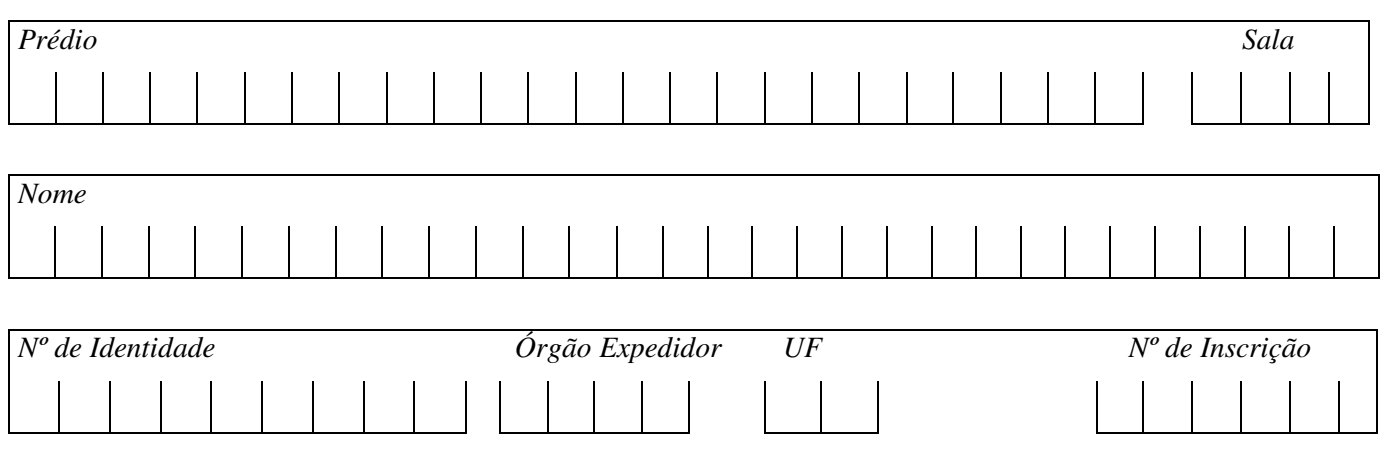

# *ENGENHEIRO CIVIL*

# *AATENÇÃO*

- *Abra este Caderno, quando o Fiscal de Sala autorizar o início da Prova.*
- *Observe se o Caderno está completo. Ele deverá conter 50 (cinqüenta) questões objetivas de múltipla escolha com 05 (cinco) alternativas cada, sendo 10 (dez) questões de Língua Portuguesa, 10 (dez) questões de Informática e 30 (trinta) questões de Conhecimentos Específicos.*
- *Se o Caderno estiver incompleto ou com algum defeito gráfico que lhe cause dúvidas, informe, imediatamente, ao Fiscal.*
- *Uma vez dada a ordem de início da Prova, preencha, nos espaços apropriados, o seu Nome completo, o Número do seu Documento de Identidade, a Unidade da Federação e o Número de Inscrição.*
- *Para registrar as alternativas escolhidas nas questões objetivas de múltipla escolha, você receberá um Cartão-Resposta de Leitura Ótica. Verifique se o Número de Inscrição impresso no Cartão coincide com o seu Número de Inscrição***.**
- *As bolhas constantes do Cartão-Resposta devem ser preenchidas, totalmente, com caneta esferográfica azul ou preta.*
- $Voc\hat{e}$  dispõe de 4 horas para responder toda a Prova já incluído o tempo destinado ao preenchimento *do Cartão-Resposta. O tempo de Prova está dosado, de modo a permitir fazê-la com tranqüilidade.*
- *Preenchido o Cartão-Resposta, entregue-o ao Fiscal, juntamente com este Caderno e deixe a sala em silêncio.*

# *BOA SORTE !*

# *Filosofia dos epitáfios*

- *1.* "Saí, afastando-me do grupo, e fingindo ler os epitáfios. E, aliás, gosto dos epitáfios; eles são, entre a gente
- $2.$  civilizada, uma expressão daquele pio e secreto egoísmo que induz o homem a arrancar à morte um farrapo ao menos
- **3.** da sombra que passou. Daí vem, talvez, a tristeza inconsolável dos que sabem os seus mortos na vala comum; parece-
- *4. lhes que a podridão anônima os alcança a eles mesmos."*

*(Machado de Assis)*

# 01. Do ponto de vista da tipologia textual, é CORRETO afirmar que o texto 1, "Filosofia dos epitáfios", é um texto **predominantemente**

A) dissertativo.

B) descritivo. D) narrativo, com uso do discurso indireto. C) narrativo. E) descritivo, com uso do discurso direto.

# **02. O vocábulo inconsolável, linha 3, apresenta um prefixo que indica**

*I. movimento para dentro.*

*II. o mesmo valor do prefixo apresentado no vocábulo "irreal."*

*III. valor de privação, negação.*

*IV. o mesmo valor do prefixo apresentado no vocábulo "ingerir."*

# **Estão CORRETAS:**

A) I, II e IV. B) I e III. C) II e III. D) I, II e III. E) I e IV.

# **Leia o texto abaixo para responder às questões 03, 04 e 05.**

Oliver Blanchar ataca o que chama de "cultura do desemprego", ou seja, a visão pessimista do futuro, baseada em estatísticas do presente e apoiada numa certa tolerância para com o fenômeno que as redes de suporte ao *desempregado asseguram, especialmente em alguns países da Europa Ocidental.*

(Carlos Eduardo Lins da Silva, Folha de São Paulo, 1996, com adaptações)

# **03. Em relação às idéias do texto, assinale a opção INCORRETA.**

- A) As redes de suporte ao desemprego garantem tolerância em relação ao fenômeno do desemprego.
- B) Alguns países da Europa ocidental possuem redes de suporte ao desempregado.
- C) Segundo Oliver Blanchar, 'cultura do desemprego' é a visão pessimista do futuro no que se refere ao mercado de trabalho.
- D) Olivier Blanchar, diante das estatísticas do presente, defende uma visão pessimista do futuro.
- E) As estatísticas da atualidade e a tolerância em relação ao fenômeno do desemprego fundamentam uma visão pessimista do futuro.

#### 04. Em relação aos elementos do texto, assinale V (verdadeiro) ou F (falso) para as seguintes afirmativas.

- *( ) "Apoiada" significa difundida.*
- *( ) "Tolerância" significa indulgência, consentimento.*
- *( ) "Ataca" significa reprova, opõe-se.*
- ( ) "Redes" não significa conjuntos de instituições e agências interligadas que se destinam a prestar serviços.
- *( ) "Fenômeno" significa fato de natureza social.*

# **Assinale a alternativa que apresenta a seqüência CORRETA, de cima para baixo.**

A) F, V, F, V, V, W, E, B) V, F, V, F, F, F. C) F, V, V, F, V, C, C, F, V, C, F, V, C, F, V, C, F, F. C) V, V, F, F.

# 05. Assinale a ÚNICA alternativa que apresenta o uso da(s) vírgula(s) da mesma forma em que aparece(m) no trecho *"(...) "cultura do desemprego"***( , )**ou seja**( , )** *a visão (...)"*

A) As frutas, que estavam maduras, caíram no chão.

- B) "Pois, seu Pedrinho, saci é uma coisa que eu juro que existe."
- C) O homem, que mente, não merece confiança.
- D) A garota, Fernanda, saiu muito cedo.
- E) "O cavalo calou-se, isto é, recolheu o movimento do rabo".

#### **06. Leia o anúncio abaixo.**

*GERENTES DE LOJA Requisitos: \*Experiência mínima de 3 anos de gerência. \*Sexo feminino. \*Idade entre 30 e 40 anos. Nível superior. Usuária de computador. Salário Excepcional* Os interessados deverão enviar currículos com foto para rua das Belezas, n.10, Recife - PE, Cep. 51031-420. *Recursos Humanos.*

#### **Este anúncio apresenta uma inadequação de concordância nominal em:**

- A) Os interessados deverão enviar.
- 
- 
- B) Idade entre 30 e 40 anos.<br>
D) Nível superior<br>
C) Gerentes de loja.<br>
B) Experiência m E) Experiência mínima de 3 anos em gerência.

#### **Leia o texto a seguir e responda a questão 07.**

*"Coesão e coerência são aspectos importantes na articulação textual e, por isso mesmo, estão intimamente* relacionados. Essa relação se estabelece na medida em que a coerência se vincula ao conteúdo, e a coesão, à forma *de expressão desse conteúdo."* (Maria Luiza Abaurre)

#### **07. Assinale a alternativa que utiliza um elemento coesivo inadequado, provocando um efeito de incoerência.**

- A) O livro é muito interessante, apesar de ter 570 páginas.
- B) Mesmo morando no Rio de Janeiro há cinco anos, Shirley não conhece o Corcovado.
- C) João, o pintor, foi despedido, porque se negou a pintar a casa, uma vez que estava chovendo.
- D) Marcella e Antônio não se entendem, mas um fala inglês, e o outro, espanhol.
- E) Acordei às 7 horas, apesar de ter ido deitar às 2 horas da manhã.

#### 08. Na tira abaixo, tem-se uma figura de pensamento. Assinale a alternativa que corresponde a essa figura.

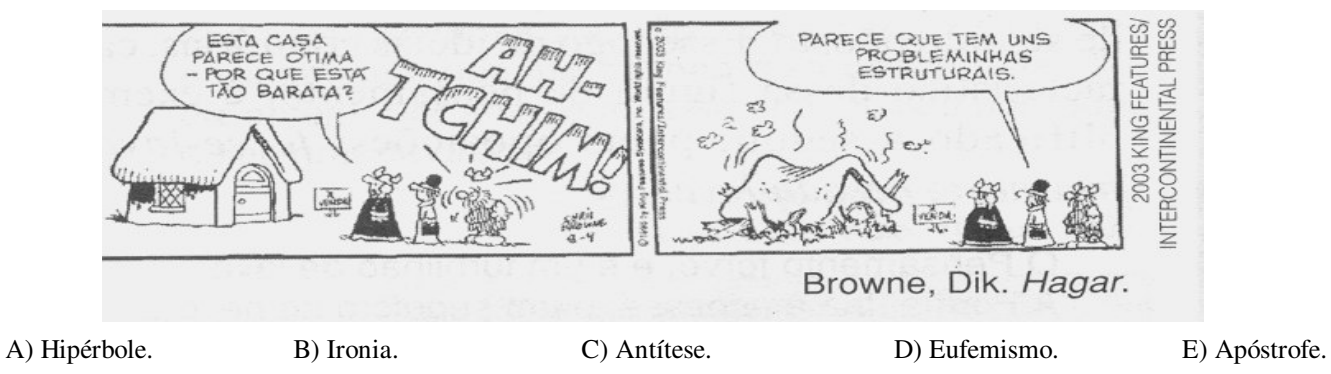

#### **09. Sobre o trecho abaixo,**

"...às três horas, senti as primeiras pontadas... era meu rapaz que estava chegando. Tivemos que fazer tudo às pressas, não havia, ainda, completado os 9 meses. Minhas mãos estavam trêmulas e entre uma contração e outra, *agradecia veementemente a Deus. Não bastava um simples obrigada...* (Estudante do 2 ano do Ensino Médio)

o sinal indicativo da crase foi empregado em "... às três horas...." e "às pressas" por se tratar, respectivamente, de uma

- A) locução prepositiva locução conjuntiva.
- 
- 
- B) locução adverbial locução adverbial.<br>
D) locução adverbial locução conjuntiva.
- C) locução conjuntiva locução prepositiva. E) locução adverbial locução prepositiva.

#### **10. Sobre o trecho** *"Não bastava um simples obrigada"* **NÃO é correto afirmar.**

- A) Na expressão *'muito obrigado',* o particípio *'obrigado'*, é usado com valor de adjetivo e, como tal, deve concordar em gênero e número com o referente do pronome a que se refere.
- B) A expressão deve ser entendida como eu estou muito obrigado (a) a você (igual a grato a você).
- C) No texto, o agradecimento parte de uma mulher. Portanto, deve assumir a forma feminina (obrigada).
- D) Se o agradecimento parte de um homem, deve assumir a forma masculina.
- E) A mulher pode usar a expressão 'muito obrigado', e o homem pode usar a expressão 'muito obrigada', sem causar nenhum problema à norma culta.
- 11. Atualmente, as pessoas podem ver e ouvir outras pessoas (ao vivo), utilizando um microcomputador conectado à **Internet, softwares, como o Skype ou Windows Messenger. Qual alternativa apresenta CORRETAMENTE o dispositivo necessário para exibir a imagem em movimento da outra pessoa no monitor do seu microcomputador?**
- A) Gravador de DVD. B) Monitor LCD. C) Webcam. D) Microfone. E) Placa de som.
- **12. Num ambiente de escritório, normalmente um microcomputador é compartilhado por várias pessoas. Para organizar este recurso comum, existe um componente do Microsoft Windows XP que permite personalizar a** aparência do Windows e da área de trabalho, e, também, atribuir uma pasta Meus Documentos para cada usuário **do computador. Qual alternativa indica CORRETAMENTE o nome desse componente?**

A) Firewall do Windows.

B) Configuração de Rede. D) Central de Segurança.

C) Ferramentas Administrativas. E) Contas do usuário.

- 13. O Microsoft Word agiliza o processo de edição de textos. Por exemplo, numa monografia ocorre a palavra **INFORMÁTICA 100 vezes. Mas você quer modificar todas as ocorrências da palavra INFORMÁTICA, contidas no texto, pela palavra COMPUTAÇÃO. Qual alternativa apresenta a seqüência CORRETA de comandos para realizar essa ação?**
- A) Acessar a opção Localizar no menu Editar. Digitar a palavra computação no campo Localizar. Digitar a palavra informática no campo Substituir Por. Clicar no botão Substituir.
- B) Acessar a opção Substituir no menu Editar. Digitar a palavra informática no campo Localizar. Digitar a palavra computação no campo Substituir Por. Clicar no botão Substituir tudo.
- C) Acessar a opção Controlar alterações no menu Ferramentas. Digitar a palavra computação no campo Localizar. Digitar a palavra informática no campo Substituir Por. Clicar no botão Substituir tudo.
- D) Acessar a opção Ir para no menu Editar. Selecionar a opção palavra na janela Localizar e Substituir. Digitar a palavra computação no campo Substituir Por. Clicar no botão Substituir.
- E) Acessar a opção Substituir no menu Ferramentas. Digitar a palavra informática no campo Localizar. Digitar a palavra computação no campo Substituir Por. Clicar no botão Substituir.
- 14. O Microsoft Excel possui um recurso para aplicar formatos a células selecionadas que atendem a critérios **específicos baseados em valores ou fórmulas que você especificar. Qual alternativa indica CORRETAMENTE este recurso?**

A) Formatação Condicional.

- 
- C) AutofFormatação. E) Função.

B) Validação. D) Relatório de tabela e gráfico dinâmico.

- 
- 15. O Microsoft Access permite que você acesse os dados de uma planilha do Excel para alterá-los e para incluir ou **excluir linhas da planilha. Qual recurso do Access propicia isso?**

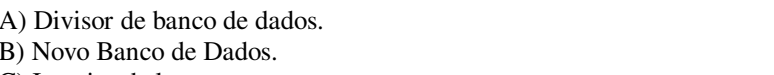

- D) Vincular tabelas. C) Inserir tabela. E) Converter banco de dados.
- 16. Normalmente, um documento digital é acessível através de um endereço da Internet, graças a um programa de **computador do tipo Navegador (browser), usando o protocolo HTTP. A frase anterior refere-se a**
- A) USENET B) CHAT C) SITE D) TELNET E) E-MAIL
- 17. Na Internet, o termo aplica-se ao ato condenável (e veementemente condenado) de enviar mensagens de correio **eletrônico não solicitadas, normalmente em massa, com conteúdos comerciais, religiosos ou outros que só interessam a quem os enviam. O termo associado a este ato é**
- A) Podcast B) Blog C) RSS D) P2P E) Span
- 18. Muitos anunciantes na Internet usam janelas pop-up para exibir a mensagem de uma maneira que é difícil de evitálas. O Internet Explorer permite evitar o aparecimento da maioria das janelas pop-up nas páginas que você deseja **exibir, enquanto está usando a Internet. O Bloqueador de Pop-ups está ativado por padrão. Qual alternativa apresenta CORRETAMENTE a seqüência de comandos, caso você queira ver as pop-up de alguns sites que visita regularmente?**
- A) No menu Editar, aponte para a opção Localizar e clique em Configurações do Bloqueador de Janelas. No campo Endereço do site a ser permitido, digite o endereço (ou URL) do site cujas pop-ups deseja ver e clique no botão Remover tudo.
- B) No menu Favoritos, aponte para a opção Adicionar a favoritos e clique em Configurações do Bloqueador de Pop-ups. No campo Endereço do site a ser permitido, digite o endereço (ou URL) do site cujas pop-ups deseja ver e clique no botão Remover tudo.
- C) No menu Arquivo, aponte para a opção Propriedades e clique em Configurações do Bloqueador de Pop-ups. No campo Endereço do site a ser permitido, digite o endereço (ou URL) do site cujas pop-ups deseja ver e clique no botão Adicionar.
- D) No menu Ferramentas, aponte para opção Bloqueador de Pop-ups e clique em Configurações do Bloqueador de Pop-ups. No campo Endereço do site a ser permitido, digite o endereço (ou URL) do site cujas pop-ups deseja ver e clique no botão Adicionar.
- E) No menu Ferramentas, aponte para a opção Opções da Internet e clique em Configurações do Bloqueador de Janelas. No campo Endereço do site a ser permitido, digite o endereço (ou URL) do site cujas pop-ups deseja ver e clique no botão Fechar.
- 19. Uma pessoa pode usar sua própria cópia do Outlook para gerenciar, com facilidade o Calendário de outra pessoa. **Por exemplo, um assistente administrativo pode gerenciar o** Calendário **de um gerente. O assistente poderá criar, mover ou excluir compromissos e poderá organizar reuniões em nome do gerente. Esta permissão é conhecida como**
- A) Livre acesso. B) Acesso de representante. C) Acesso de grupo. D) Acesso de líder. E) Supervisão.
- 20. O Outlook Express pode ajudá-lo a processar grandes volumes de emails de entrada com mais eficiência. No **Outlook Express, você pode classificar automaticamente as mensagens de entrada em pastas diferentes, realçar determinadas mensagens em cores, responder a mensagens específicas ou encaminhá-las automaticamente e outros recursos. Este recurso é denominado de**

A) Regras para mensagem.

B) Catálogo de endereços. D) Alternar identidade.

C) Sinalizar mensagem. E) Contas.

# *CONHECIMENTOS ESPECÍFICOS*

21. Orientação, áreas de construção, níveis do terreno, áreas de circulação, estacionamento e jardins são elementos de **qual tipo de planta?**

A) Planta do pavimento-tipo.

B) Planta de cobertura. D) Planta de situação.

C) Planta de elevação da alvenaria. E) Corte esquemático de forro.

**22. Definições do partido arquitetônico adotado, apresentado de forma gráfica, incluindo indicações das funções, dos usos, dimensões, das formas, dos níveis da edificação e de outras informações básicas para uma primeira apreciação da solução estrutural, de instalações e pré-orçamento da obra.**

A) Anteprojeto.

C) Detalhes construtivos.

B) Projeto executivo.<br>
C) Detalhes construtivos.<br>
E) Estudo preliminar.<br>
E) Estudo preliminar.

#### 23. Assinale a opeão que indica os elementos que devem constar no projeto executivo de instalações hidráulicas.

- A) Dimensionamento dos elementos estruturais, indicação e especificação de armaduras.
- B) Detalhamento de quadros e caixas de distribuição, especificação de tipos de iluminação.
- C) Detalhamento dos reservatórios de água, localização de fossas e sumidouros.
- D) Indicação de rufos, cumeeiras e arremates.
- E) Indicação de sancas, forros, rebaixos e projeções.
- 24. Documentos que exprimem as exigências do cliente e dos futuros usuários da obra. Em geral, descrevem sua função, **atividades que irá abrigar, dimensionamento e padrões de qualidade assim como especifica prazos e recursos disponíveis para a execução.**

A) Projeto executivo.

B) Estudo de massa. D) Projeto legal.

C) Programa de necessidades. E) Projeto básico.

#### 25. Assinale a opção que indica as informações básicas necessárias à elaboração do projeto de fundações de uma obra **de edificação.**

A) Os esforços atuantes sobre a edificação, as características do solo, as características dos elementos estruturais.

B) Indicações dos elementos fixos e móveis das esquadrias.

C) Dimensionamento de pisos e patamares.

- D) Louças sanitárias, ferragens e acessórios.
- E) Pontos de luz, tomadas e prumadas.
- 26. Deve ser evitada a presença ou o(a) de água proveniente de que este de seu ou decorrente de água de limpeza e drenagem sobre as superfícies das estruturas de concreto. Todos os topos de entre e paredes devem ser protegidos por chapins. Todos os beirais devem ter pingadeiras, e os encontros diferentes níveis devem **ser protegidos por \_\_\_\_\_\_.**
- A) excesso, solo, revestimentos, cumeeiras.
- 
- C) acumulação, solo, revestimentos, rufos. E) reservação, chuva, lajes, rufos.

B) acumulação, chuva, platibandas, rufos. D) excesso, solo, platibandas, cumeeiras.

27. Para garantir o cobrimento mínimo (c<sub>mín</sub>), o projeto e a execução das estruturas de concreto devem considerar o cobrimento nominal ( $c_{nom}$ ), que é o cobrimento mínimo acrescido da tolerância de execução ( $\Delta c$ ). Nas obras **correntes, o valor de c deve ser**

A) maior ou igual a 5m.

- 
- 

B) maior ou igual a 10mm. D) maior ou igual a 20mm.

- C) maior ou igual a 15mm. E) no mínimo, de 20mm.
- 28. Agressividade ambiental está relacionada às ações físicas e químicas que atuam sobre as estruturas de concreto, **independemente das ações mecânicas, das variações volumétricas de origem térmica ou da retração hidráulica.** Assinale a opção correta quanto à associação da classe de agressividade ambiental com a agressividade e o risco de **deterioração da estrutura.**

- A) I, fraca, pequeno.<br>B) II, moderada, duvidoso.
- 

D) IV, muito forte, grande. C) III, forte, grande. E) V, fortíssima, grande.

#### **29. Assinale a alternativa que defineo projeto básico.**

- A) Conjunto de elementos de projeto elaborados de forma simultânea ao detalhamento do projeto executivo, para utilização no âmbito das atividades de produção em obra pública.
- B) Conjunto de elementos do anteprojeto, contendo informações técnicas suficientes para aprovação do projeto pelas autoridades públicas visando à comercialização ou construção.
- C) É a formalização da etapa do projeto para contratação de obras públicas e está situado entre o anteprojeto e o projeto para execução.
- D) É a formalização da etapa do projeto para aprovação junto ao cliente visando à contratação de obras públicas.
- E) Conjunto de elementos do projeto executivo, contendo informações técnicas suficientes para a execução da obra pública.

#### **30. Assinale a opção CORRETA.**

- A) O interruptor Diferencial Residual (DR) não substitui um disjuntor, pois ele não protege contra sobrecargas e curtoscircuitos.
- B) Os disjuntores não permitem rearme do circuito após sua atuação, devendo ser substituído.
- C) Os projetos de instalações elétricas não devem contemplar a localização dos quadros de distribuição de luz.
- D) O fusível permite rearme do circuito após sua atuação.
- E) Os disjuntores não protegem contra a sobre corrente e curto-circuito.

#### **31. Quais elementos fazem parte da estrutura do molde de um sistema de formas?**

- A) Guias, pontaletes e pés-direitos.
- B) Aprumadores, sarrafos de pé-de-pilar e cunhas. D) Gravatas, sarrafos acoplados aos painéis e travessões.
	-
- C) Painéis de laje, fundos e faces de vigas e pilares. E) Guias, gravatas e cunhas.
- -
- 32. Tempo ou ponto de \_\_\_\_\_: tempo após o \_\_\_\_\_, para que com a desempenadeira em movimentos \_\_\_\_\_ e **comprimindo-se o emboço com energia, obtenha-se a máxima \_\_\_\_\_ da argamassa, reduzindo ao mínimo os \_\_\_\_\_ intergranulares.**
- A) puxamento, chapisco, vai e vem, resistência, vazios.
- B) desempeno, chapisco, circulares, aderência, vácuos. D) sarrafeamento, desempeno, circulares, compacidade, vazios.
- C) puxamento, sarrafeamento, vai e vem, aderência, vácuos. E) desempeno, sarrafeamento, circulares, compacidade, vazios.

# **33. Assinale a alternativa CORRETA correspondente ao assentamento dos componentes no revestimento cerâmico.**

- A) Aplicar a argamassa colante  $1^{\circ}$  com a desempenadeira dentada a 60 $^{\circ}$ .
- B) Deixar os componentes previamente de "molho" e depois assentar com a argamassa colante.
- C) Aplicar a argamassa colante 1º com o lado liso da desempenadeira e depois, o lado dentado.
- D) Assentar com uma argamassa convencional, produzida no canteiro e aplicada com desempenadeira dentada.
- E) Executar o rejuntamento logo após o assentamento dos componentes cerâmicos.

#### 34. O tempo de abertura pode ser entendido como sendo o tempo disponível para a aplicação dos componentes **cerâmicos, a partir do espalhamento da argamassa colante sobre o substrato.**

- A) Não concordo. O tempo de abertura é o período de tempo no qual, após o assentamento dos componentes cerâmicos com argamassa colante, estes podem ter sua posição alterada sem redução da capacidade de aderência.
- B) Concordo. Porém, o tempo de abertura também deve contemplar os tempos de mistura, assentamento do componente cerâmico e rejuntamento.
- C) Concordo. Também pode ser entendido como sendo o período de tempo entre o espalhamento da argamassa colante e o momento em que esta não mais apresenta capacidade de aderência suficiente.
- D) Não concordo. O tempo de abertura e ajustabilidade são idênticos.
- E) Não concordo. O tempo de abertura diz respeito ao tempo de vida útil da argamassa no caixote, desde o momento da mistura até o final da aplicação.

#### **35. São os custos oriundos da mão-de-obra aplicada, dos materiais utilizados, dos equipamentos empregados ou subempreiteiros contratados para os serviços da obra propriamente dita.**

A) Custos diretos.

B) Custos indiretos. D) Leis sociais.

C) Taxa do BDI (Benefício e Despesas Indiretas). E) Taxa de administração.

#### **36. Assinale a alternativa que corresponde à característica do orçamento analítico.**

A) Obra é dividida em serviços.

- B) Necessita de conhecimento completo da produção da obra.
- C) Os custos são obtidos a partir do planejamento da produção.
- D) Os custos de mão-de-obra e materiais são apresentados separadamente.

E) Não considera composições de custo.

## **37. Assinale a opção que corresponde às partes constituintes das coberturas em telhados.**

A) Bloco, compensado, rufos.

B) Cal, agregado, betume.<br>
C) Terças, agregado, betume.<br>
E) Terças, tesouras, rufos.<br>
E) Terças, tesouras, rufos.

C) Terças, agregado, betume.

# **38. Assinale a opção CORRETA.**

A) Para as telhas metálicas, plásticas e de fibrocimento, não é possível eliminar os caibros e as ripas.

B) A trama é a estrutura que servem de sustentação e fixação das telhas.

C) As terças são peças horizontais colocadas na direção paralela à estrutura de apoio.

D) As terças são peças horizontais colocadas em direção paralela às tesouras.

E) A estrutura da cobertura em telhado é constituída de rufos e calhas.

#### **39. O comando OFFSET do AUTOCAD é considerado um importante auxílio no desenvolvimento de plantas de projetos para diversas especialidades técnicas. Assinale a opção pertinente ao uso do OFFSET.**

A) Criar cópias simétricas de objetos em relação a um eixo de espelhamento.

B) Criar cópias paralelas.

- C) Criar cópias múltiplas de objetos, formando uma matriz retangular ou polar.
- D) Criar linhas de chanfro arredondadas.
- E) Decompõe objetos compostos em seus objetos originais.

#### 40. Capturar e referenciar pontos geométricos importantes auxilia no desenvolvimento de planta de projetos. A qual **comando corresponde à explicação anterior?**

# A) OSRAM. B) GRID. C) TRIM. D) OSNAP. E) REGEN.

#### **41. Quanto à execução de coberturas de telhados com telhas cerâmicas, assinale a opção CORRETA.**

A) A aplicação das telhas de capa e canal deve ser iniciada pela colocação das capas.

B) As capas devem ser posicionadas sobre os canais com a parte mais larga voltada para baixo.

C) Não é recomendável que as telhas sejam posicionadas simultaneamente, em todas as águas do telhado.

D) A cumeeira deve ser executada, obedecendo-se a um sentido de colocação dos ventos dominantes.

E) O beiral é a parte mais alta do telhado, nele é executada a finalização do encontro das telhas nos vértices da cobertura.

- 42. A sequência de execução corresponde à qual fundação: deslocar a máquina perfuratriz até o local da estaca, aprumar a torre, posicionar o trado sobre o piquete, conferir os dados da bomba de injeção, verificar e liberar a locação, introduzir o trado até a cota de projeto, iniciar a injeção do concreto, controlar a subida do trado durante **a concretagem, instalar a armadura.**
- A) Estaca Franki.
- 
- 

B) Estaca barrete. D) Estaca hélice contínua.

C) Estaca mega. E) Estaca pré-moldada de concreto.

# **43. Assinale a opção correspondente a uma etapa da seqüência de execução da estaca pré-moldada.**

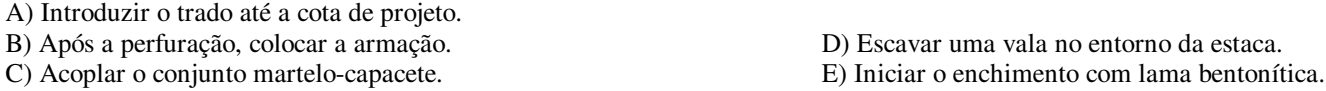

#### **44. Assinale a opção correspondente a um sistema de impermeabilização rígido.**

A) Membrana asfáltica.

B) Membrana acrílica. Dispositivo estado en el polo de la polo de la polo de la polo de la polo de la polo de la polo de la polo de la polo de la polo de la polo de la polo de la polo de la polo de la polo de la polo de la

C) Argamassa modificada com polímeros. E) Manta polimérica.

#### 45. Os sistemas de proteção do edifício englobam os elementos destinados a garantir as funções do edifício ao longo do **tempo, frente à ação dos agentes agressivos. Assinale a opção característica do sistema de impermeabilização.**

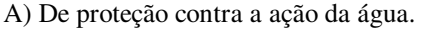

B) De proteção contra a ação da temperatura e de ruídos. D) De proteção contra incêndio.

C) De proteção contra intrusão. E) De proteção contra descargas atmosféricas.

- 
- **46. Assinale a opção pertinente ao sistema flexível de impermeabilização.**

# A) Baixa capacidade de absorver deformação da base.

B) O cimento cristalizante é um exemplo.

C) A camada estanque é aplicada diretamente, sobre a base e geralmente sem outras camadas complementares.

- D) Suporta deformações da base com amplitudes variáveis.
- E) As argamassas aditivadas com polímeros são membranas moldadas no local, com asfalto oxidado.
- 47. As estacas do tipo Mega são freqüentemente utilizadas como reforço de fundação de edificações que apresentam recalques. Assinale a opção condizente ao procedimento de verificação e avaliação dos serviços pertinentes à estaca **Mega.**
- A) Sentido da injeção da argamassa: de baixo para cima.
- B) Retirada do revestimento: verificar o não deslocamento da armadura.
- C) Prumo da torre: verificar a cada nova estaca.
- D) Rede de ar comprimido: inspecionar a instalação.
- E) Carga de reação: existência de registros para cada segmento.
- 48. As tintas e os vernizes impermeabilizantes são utilizados para a proteção das superfícies de concreto aparente com o **objetivo de oferecer resistência aos mecanismos de degradação mais comuns. Assinale a opção pertinente à aplicação das tintas e vernizes.**
- A) É necessário realizar o estucamento em circunstâncias em que o substrato não apresentar superfície lisa e homogênea.
- B) Permitem a secagem do concreto úmido.
- C) Não alteram o aspecto original do concreto.
- D) Não reduzem a carbonatação.
- E) Não reduzem a lixiviação.
- **49. Reforço estrutural indicado para estruturas em que o engrossamento das seções acarreta problemas de funcionalidade, sendo necessária a manutenção das cargas.**

A) Cintamento.

B) Chapas metálicas coladas (aderidas) ao concreto. D) Encamisamento C) Concreto projetado. B) Com fibra de car

E) Com fibra de carbono.

50. O processo de recuperação de fissuras em vigas de concreto armado com a injeção da resina visa:

A) restabelecer ou aumentar a resistência mecânica da viga fissurada.

- B) proteger contra a corrosão da armadura ou restabelecer a estanqueidade.
- C) reforçar o componente estrutural.
- D) proteger toda a superfície de concreto da viga fissurada.
- E) restabelecer a resistência mecânica da viga fissurada.